### Reduce Your Amp Writing Time

... without sacrificing quality

### 1. Create your news article and blog in a single doc

- If all your text is in a single doc, filling in the Amp becomes a basic copy-paste task for around 60% of the entire process.
- You should have your news article, blog post, and all 5 headlines in a single doc;
- Create the blog offline based on a copy-pasted version of your proofread news article;
- The slideshow and video snippets will be auto-generated based on your text, so no need to waste time creating them offline, though.

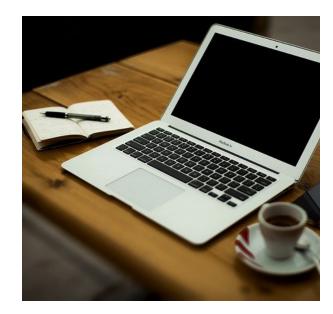

## 2. Get all info ready so you don't slip down the rabbit hole of endless research

- decide on the main topic of the Amp based on the client's comment;
- select 3-4 main points based on their site that respond best to their request; copy relevant info on your doc to keep the info handy and make it easy to write without having to go back and forth between doc and site; don't do unnecessary client-site research beyond this point.
- do general info research on the topic ("*keyword* benefits", "*keyword* statistics" etc) if the client's site is short on info; as above, get the main info ready on your draft so you can create a general-info paragraph without having to go back and forth;
- check the links and paste them in your doc so you have them handy;
- find a quote either from their site (introduce these with "A spokesperson for the company said" or similar) or a review from Yelp/Google/Facebook.

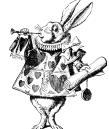

#### 3. Optimize your content for easy processing

- proofread your news article offline before creating your blog;
- use short sentences (less than 150 characters each); this gives you plenty of space to develop an idea,

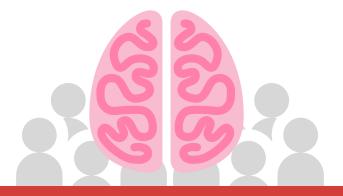

- keeps the text easy to read, and super importantly ensures you won't have to crop text and create new sentences for the video;
- add main URL in blog summary so you don't have to worry about it in the podcast.

#### 4. Use images the fast and effective way

 most clients upload photos that make sense, and these can be found in the media library; if they're not auto-uploaded by the system, you can use them rather than trying to do stock image searches until you find something you like.

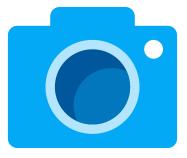

# dmpifire